# BVMP 2018.4 New Features

- [Multi channel multi variant testing](#page-0-0)
- [Campaign History Metrics Reporting](#page-1-0)
- $\bullet$ [The system now offers the ability to create report that shows information about campaign history tables.](#page-1-1)
- **[Improved Graphical Queries](#page-2-0)**
- [Improved Dynamic File Naming and Override Capability](#page-2-1)
- [Improved FTP Connectivity](#page-4-0)
- [Channel Suppression Functionality](#page-4-1)
- [Customer signup campaign support](#page-4-2)
- [Facebook Campaigns \(Beta\)](#page-4-3)
- [Cascade Segmentation \(Preview Only\)](#page-4-4)

### <span id="page-0-0"></span>Multi channel multi variant testing

BVMP now offers the ability to carry out multi variant testing across multiple channels.

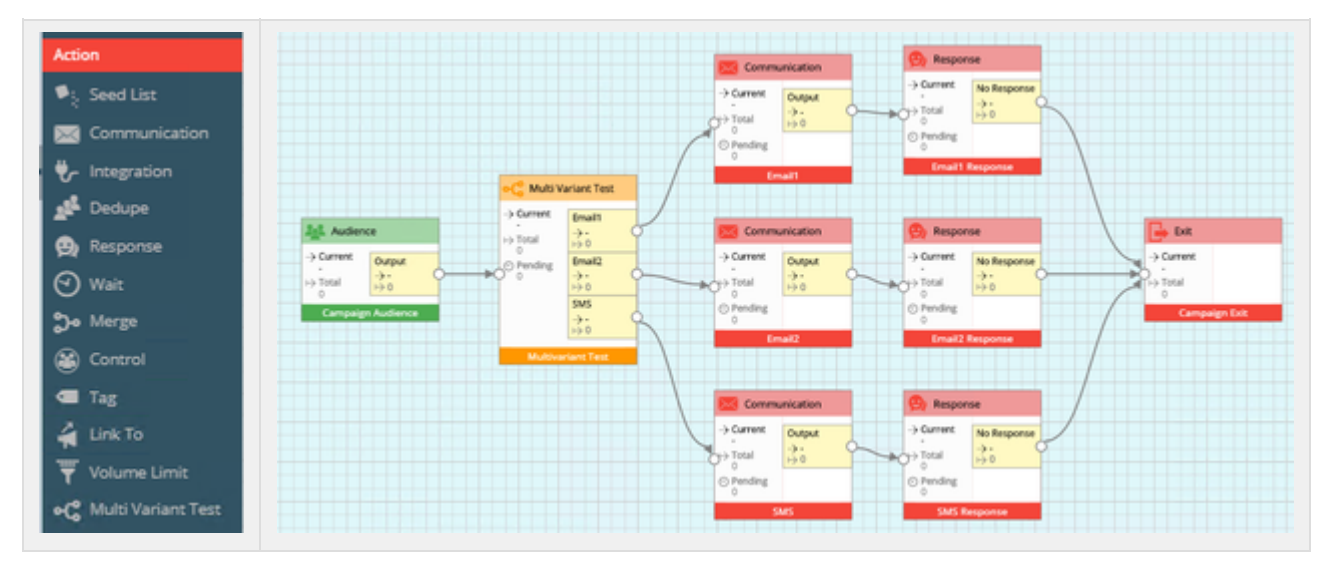

A multi-variant campaign will check the responses across the channels and communications that are sent out to establish the best communication to send.

User may configure the following settings.

#### **Test Size:**

The system will equally distribute the specified records across the communication variants in order to establish a winner.

#### **Response Type:**

The system will check response type specified to establish the winning communication.

#### **Response Wait Period:**

The system will allow the user to specify a period of time to run for or to run until a specified date.

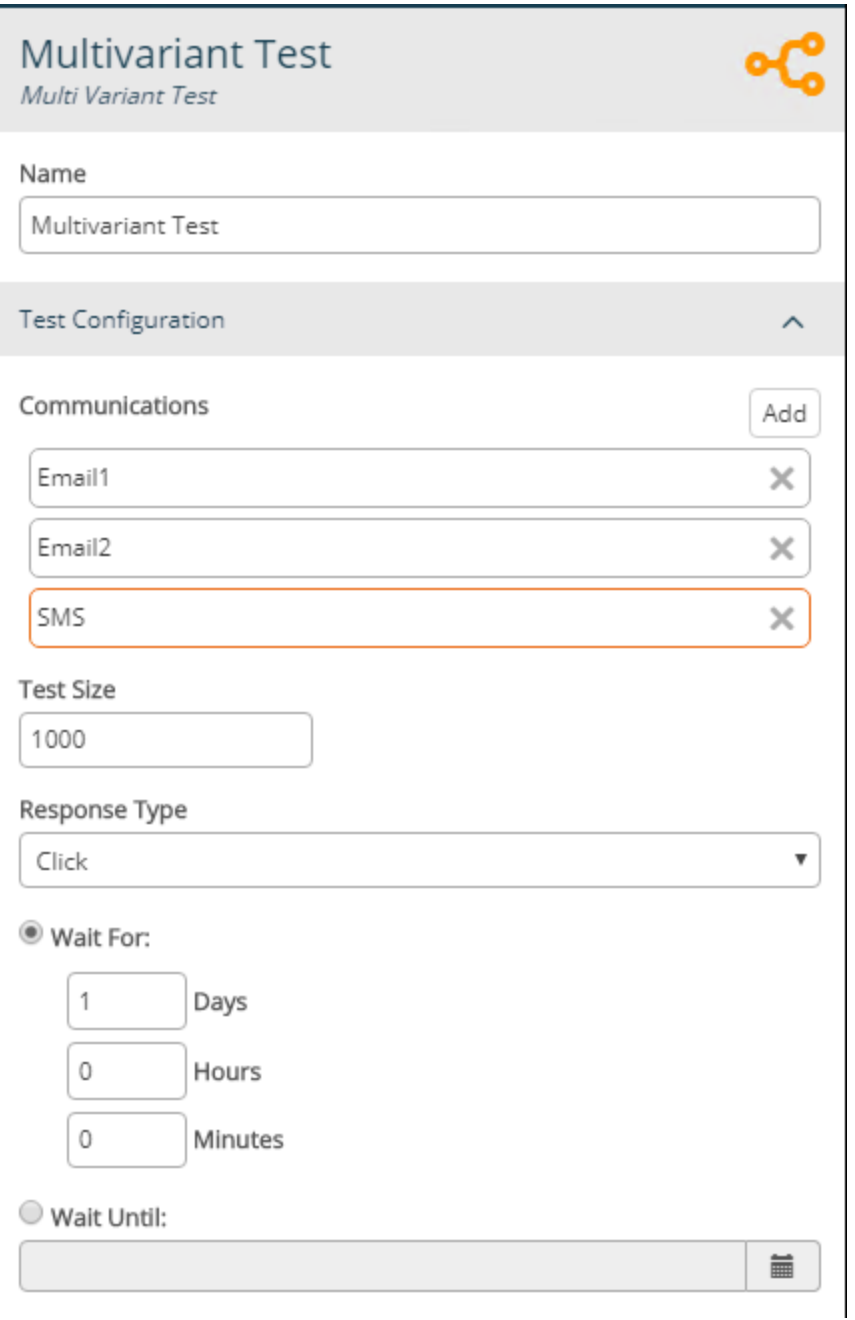

## <span id="page-1-0"></span>Campaign History Metrics Reporting

<span id="page-1-1"></span>The system now offers the ability to create report that shows information about campaign history tables.

The report can be accessed from tools option within the application and will display information related to the size of your campaign history tables.

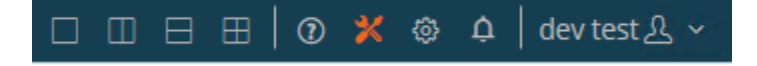

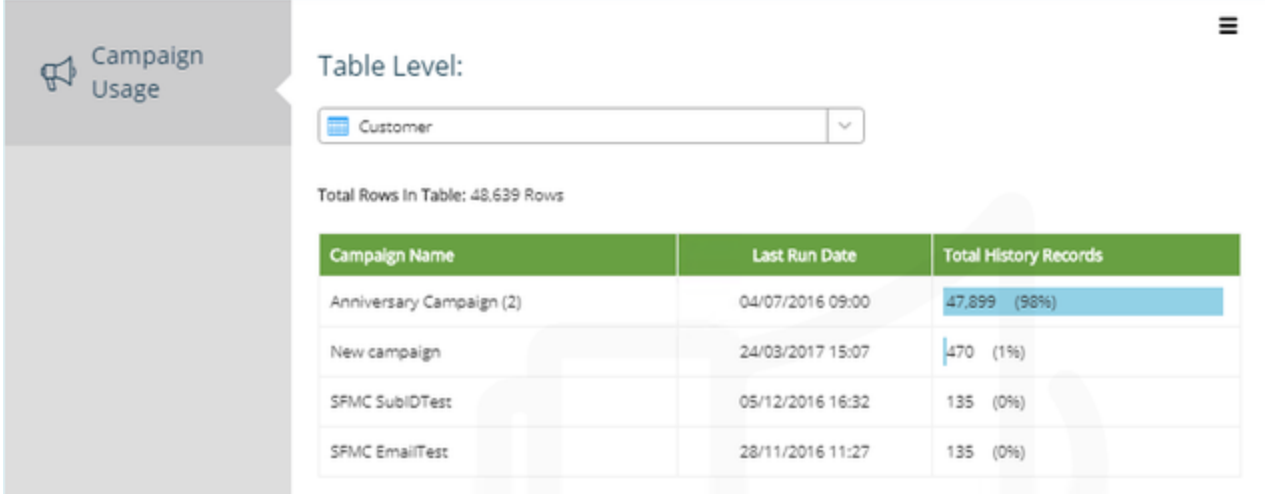

### <span id="page-2-0"></span>Improved Graphical Queries

The system will now display the and allow the table level to be set on each query node, display an information icon where selection are combined at different levels.

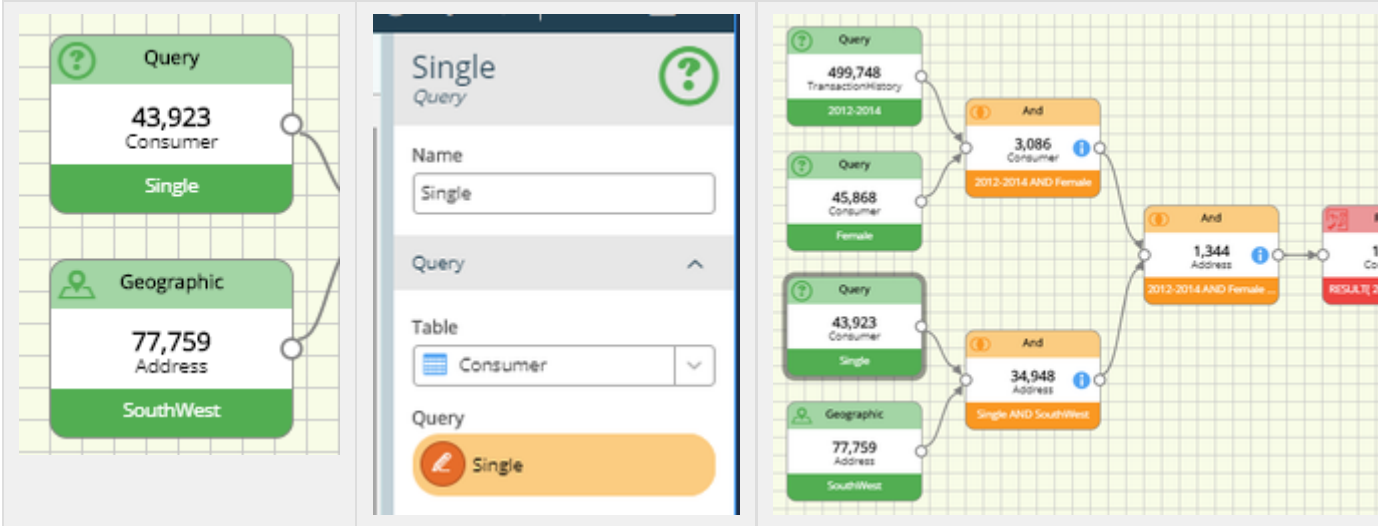

Additionally the speed of calculation has been improved for selections when they are calculated on the designer tab.

#### <span id="page-2-1"></span>Improved Dynamic File Naming and Override Capability

It is now possible to configure Text, FTP and S3 channels so that user can override the file name created on output.

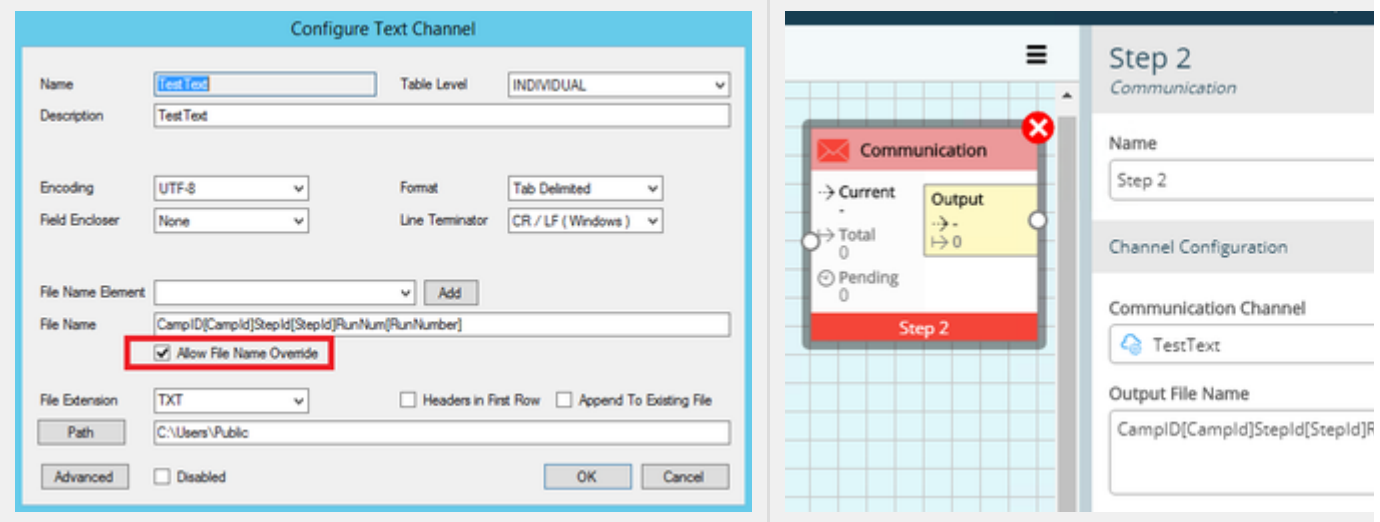

Additionally a number of new variables have been added to allow greater flexibility when naming files.

It is now possible to output to more than one file per communication step as the system will automatically create files based on the variables. It is also now possible to use database fields as variables to define file names

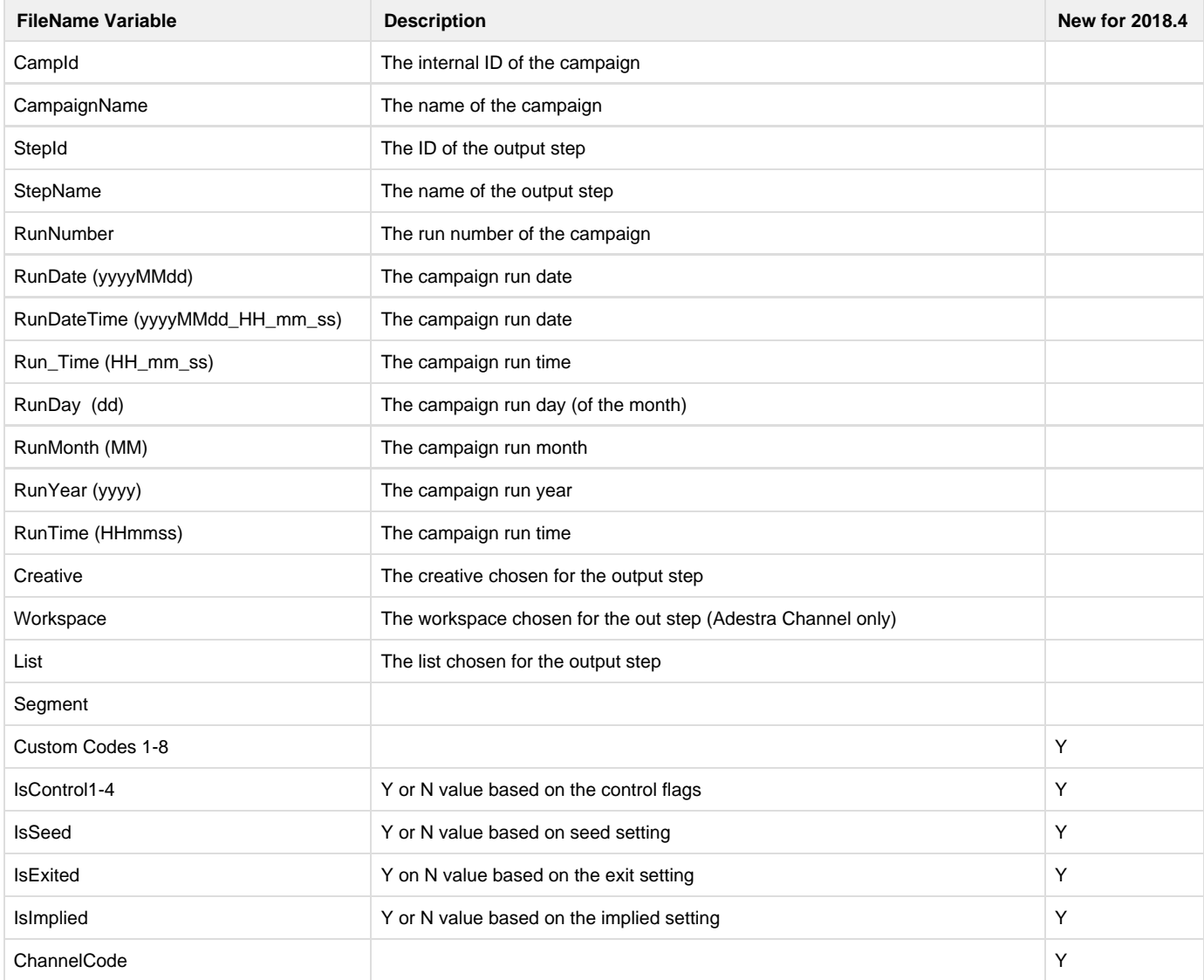

#### <span id="page-4-0"></span>Improved FTP Connectivity

The FTP channel can now be configured to create folders as part of campaign output.

Additionally the server config tool now offers a "AutoConfig" that can be used to obtain encryption details.

### <span id="page-4-1"></span>Channel Suppression Functionality

The server config tool now offers the ability to set a suppression query on each channel, so that you can easily prevent invalid records being output via a channel.

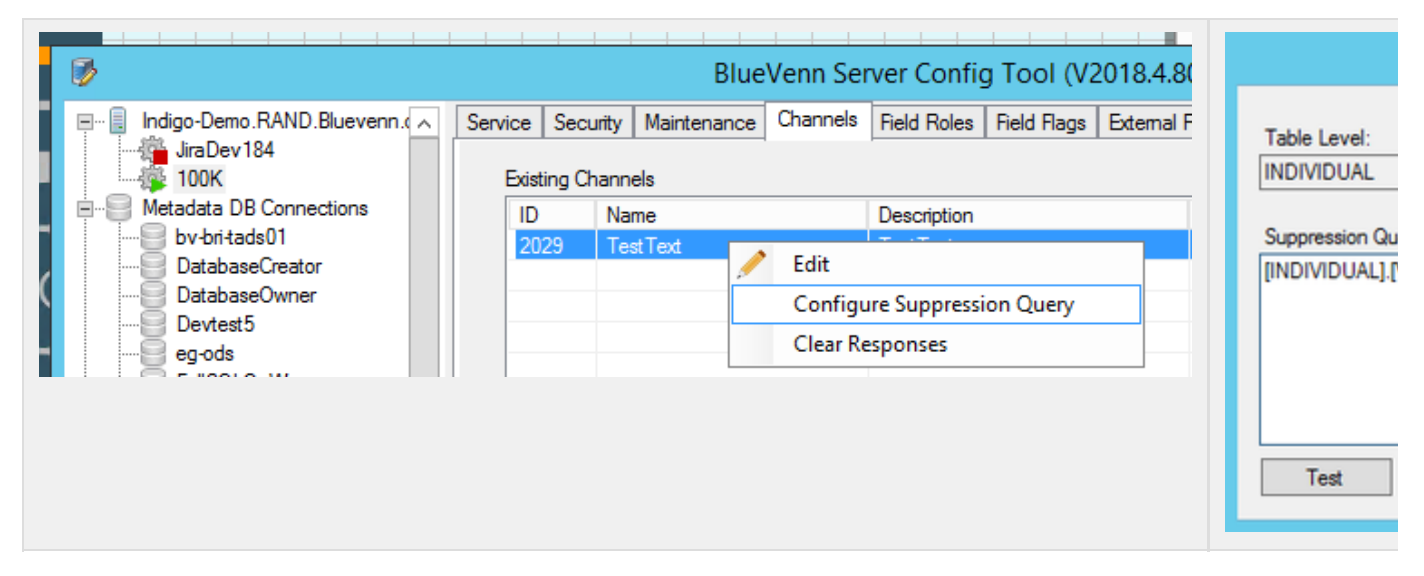

#### <span id="page-4-2"></span>Customer signup campaign support

BlueVenn marketing platform now offers the ability to campaign to records that have not yet been loaded in the ODS or ADS.

Typically this functionality can be used to allow 'new' customers to be sent records from the BlueVenn Marketing Platform.

### <span id="page-4-3"></span>Facebook Campaigns (Beta)

It is now possible to run Reach and Brand Awareness campaigns from within the BlueVenn Marketing Platform.

### <span id="page-4-4"></span>Cascade Segmentation (Preview Only)

The solution now contains a preview only version of "Cascade Segmentation" functionality.

This functionality provides the capability to easily dedupe records between large numbers of different segments in a cascade manner.

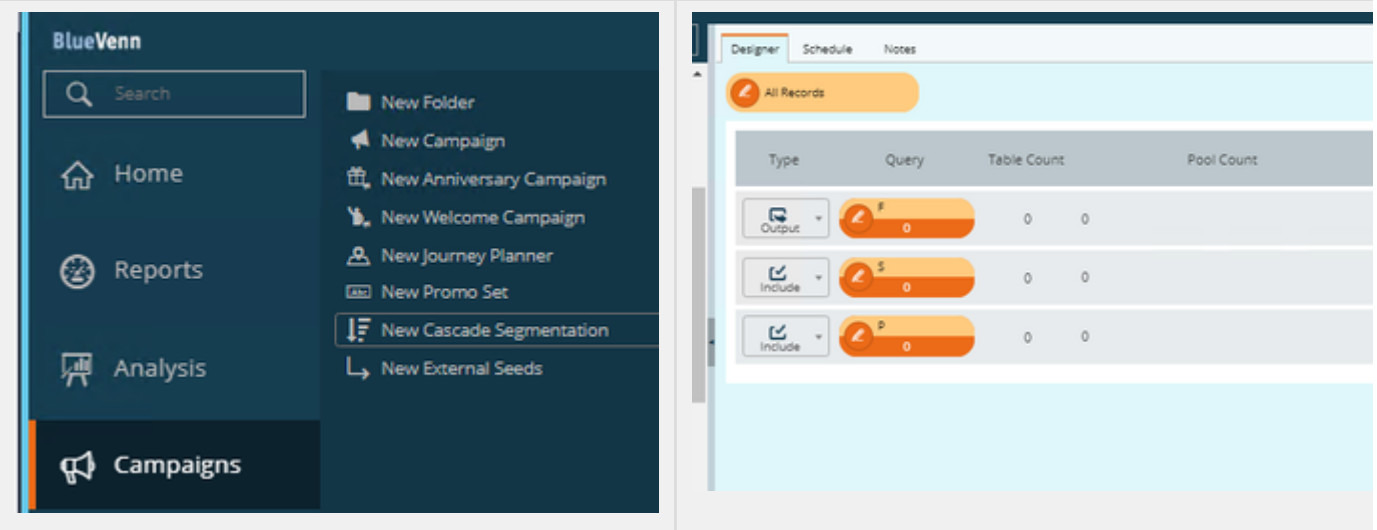

Please contact your BlueVenn account manager to establish if you are eligible to preview this functionality.